*Roll No. \_\_\_\_\_\_\_\_\_\_\_\_\_\_\_\_\_\_\_\_\_ (Do not write anything on question paper except Roll No.) [This paper consists of TWO Pages]* 

## **Jagan Institute of Management Studies End-Term Examination, September, 2016 Trimester I – PGDM (IB) 2016-18**

## *IT Application in Management ET\_IB\_ITAM\_2309*

*Time: 3 Hrs. M. Marks: 60*

*INSTRUCTIONS: Attempt any SIX questions including Q1 & Q2 which are compulsory.*

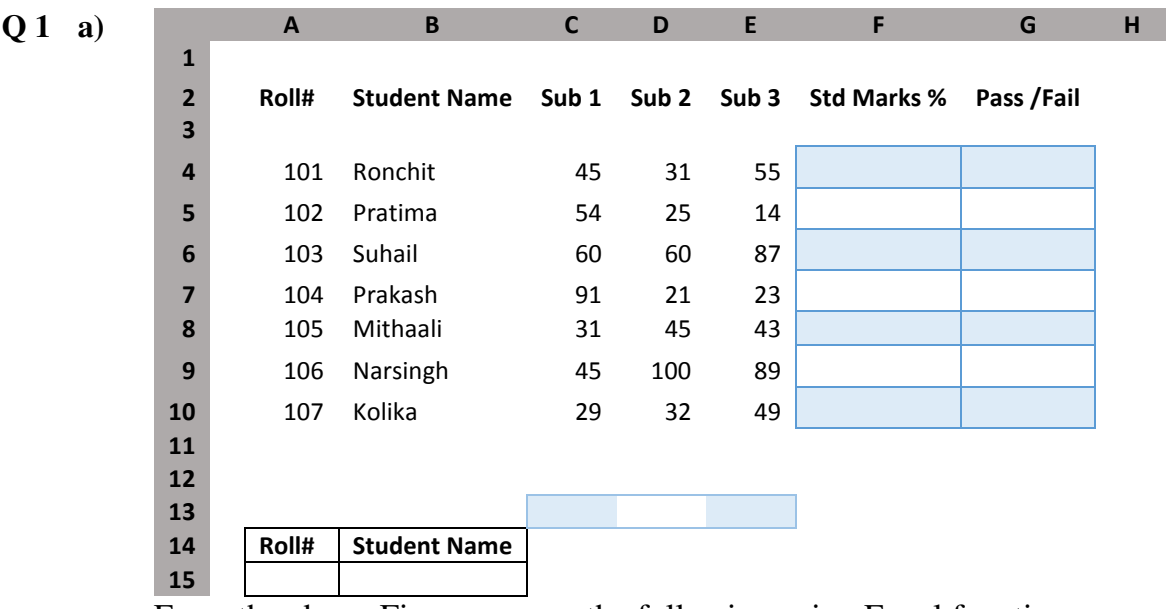

From the above Figure answer the following using Excel functions:

- **a)** Find the Mean marks per student in relevant cell(s).
- **b)** Find the Mean marks per Subject in relevant cell(s).
- **c)** Label student PASS in case mean of student is above 40.
- **d)** Give option and steps to display student list with highest *Std. Marks %* to lowest.
- **e)** Implement VLOOKUP to find student name against Roll**#** at cell address B15

## *##You need to answer the above questions using excel functions using relevant cell addresses* **10**

- **Q 2** List and Explain with syntax and example four functions of Excel each from Stats/Finance, Text/String, Numeric, & Date category. **10**
- **Q 3** Explain following terms with its reference context and example:
	- **a)** Slide Transition.

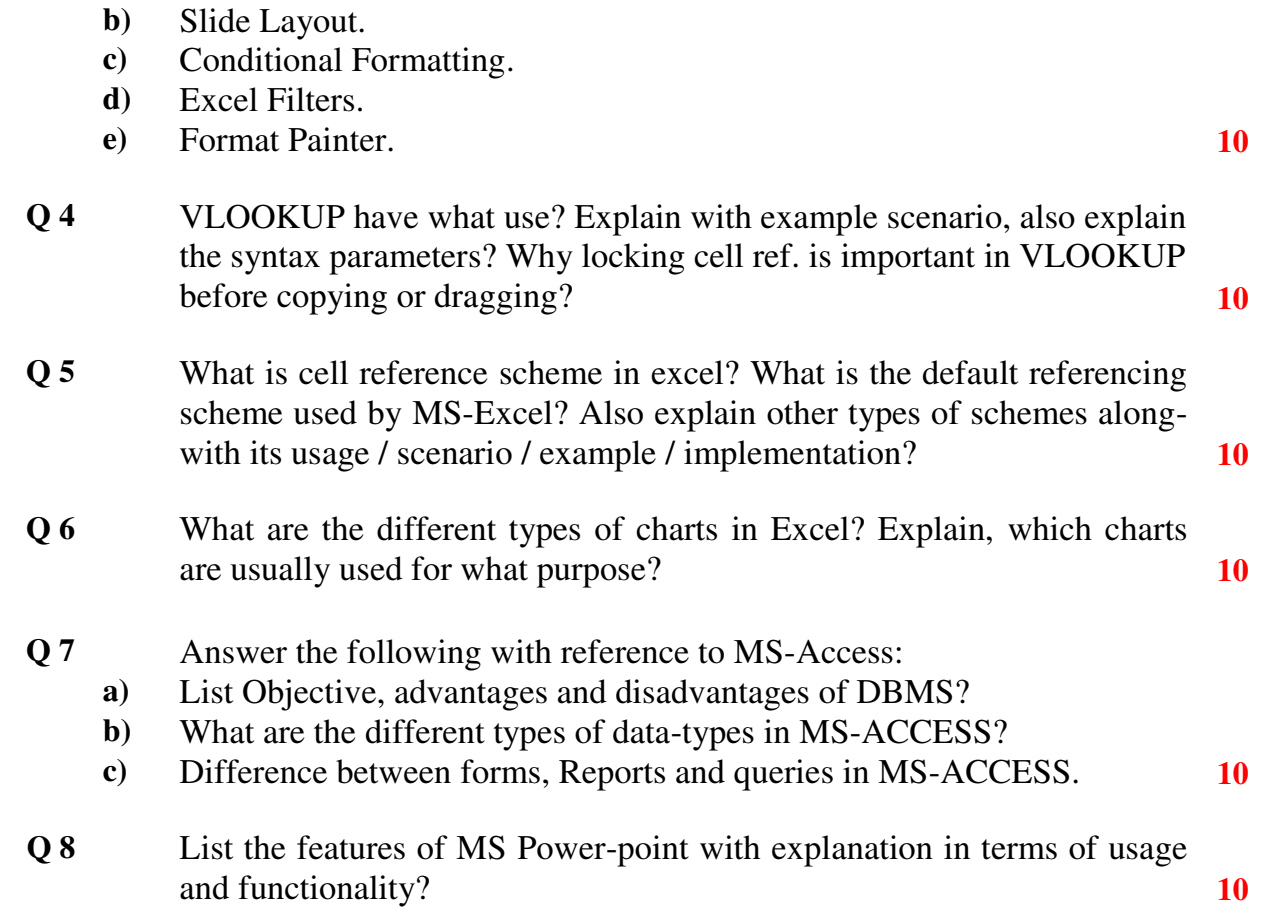

\*\*\*\*\*\*\*\*